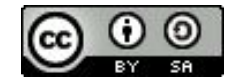

# **Module 2 Séquence 2** Le nommage des fichiers

Fred de Lamotte - Montpellier https://orcid.org/0000-0003-4234-1172

Julien Seiler - Strasbourg @julozi

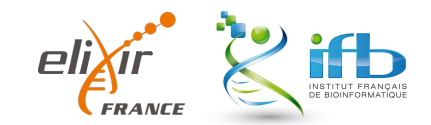

# Le nommage des fichiers

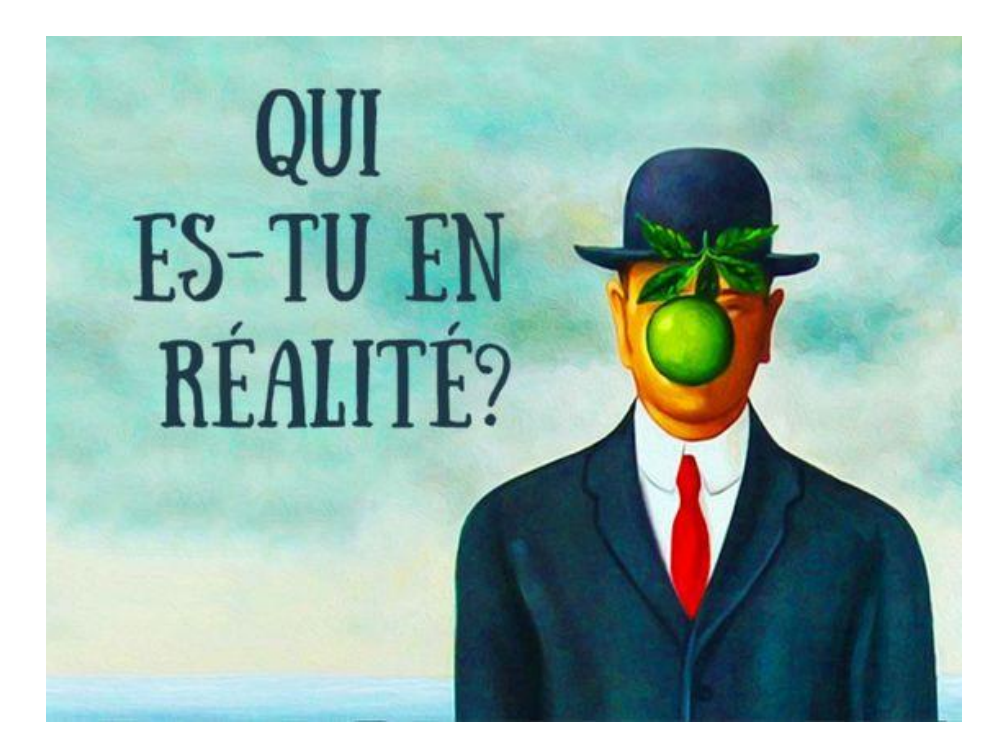

## **Genome Biology**

#### **COMMENT**

#### **Open Access**

CrossMark

# Gene name errors are widespread in the scientific literature

Mark Ziemann<sup>1</sup>, Yotam Eren<sup>1,2</sup> and Assam El-Osta<sup>1,3\*</sup>

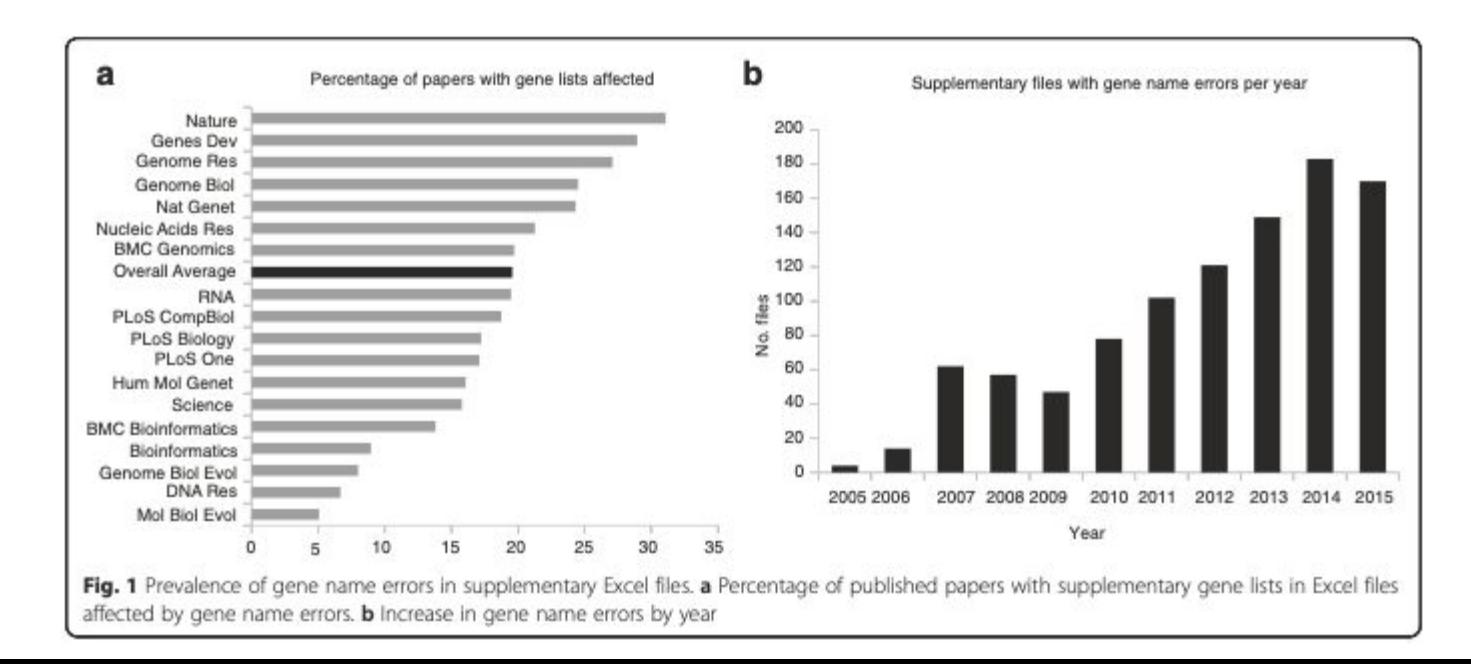

#### **1) DONNER UN NOM BREF ET EXPLICITE** *(SI VOUS N'ÊTES PAS UNE MACHINE)*

Le nom d'un fichier doit être le plus court possible et doit refléter son contenu. Il peut contenir son **sujet** (rapport d'activité, résultats d'analyse, bilan, etc.), sa **date**, sa **version** (si le document est destiné à évoluer).

Ce qui signifie qu'il est inutile d'écrire des mots vides comme : "le", "un", "des", "et", etc. Ils n'apportent pas plus de sens pour comprendre de quoi le document retourne. Pour réduire le nombre de caractères, utilisez des **abréviations** facilement reconnaissables (CR pour compte rendu par exemple).

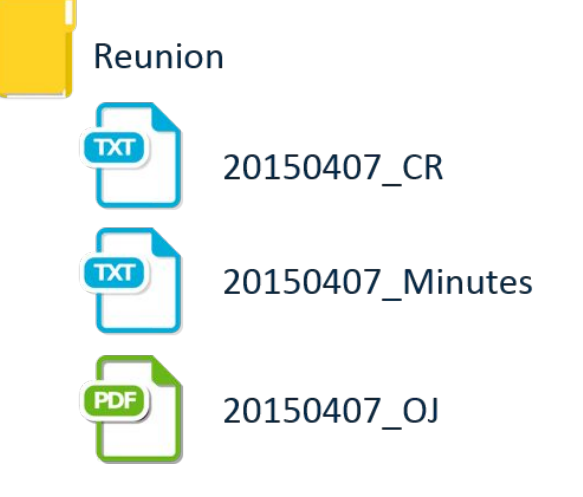

Dans le dossier réunion, on retrouve :

un document de compte rendu (CR) un document sur les minutes de la réunion et un document sur l'ordre du jour (OJ).

Le mot réunion n'apparaît pas dans la dénomination des fichiers car il est déjà précisé dans le nom du dossier.

### **2) NE PAS METTRE D'ESPACE NI DE CARACTÈRES SPÉCIAUX (***SURTOUT SI VOUS ÊTES UNE MACHINE***)**

Il vaut mieux ne pas mettre d'espace entre les mots ni de caractères spéciaux (accents et cédille y compris). Pour séparer les mots, vous pouvez mettre une **majuscule** ou un **underscore** "\_".

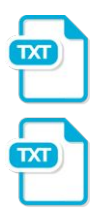

Règles dénomination fichiers  $\mathbf{x}$ 

ReglesDenominationFichiers

Cette règle permet d'éviter des problèmes d'affichage voire d'accès aux documents.

En effet, il se peut que d'un système d'exploitation à un autre (Windows vers Mac par exemple), le fichier ne soit pas reconnu.

Il vaut mieux donc bannir tout ce qui n'est pas alphanumérique :  $\& / +$  > : ? % ( ] etc.

#### **3) INDIQUER LES DATES AU BON FORMAT (***QUE VOUS SOYEZ OU NON UNE MACHINE***)**

Les dates doivent s'écrire au **format AAAAMMJJ** (année, mois, jour). Commencer par l'année permet de **maintenir les documents dans un ordre chronologique**.

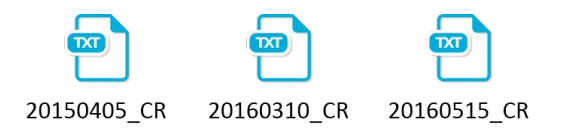

Le document le plus récent se retrouvera toujours en fin de liste.

## **4) PLACER L'ÉLÉMENT IMPORTANT EN PREMIER**

Il est préférable de bien choisir l'ordre des éléments dans le nom des fichiers. Mettez **en premier l'élément qui vous est le plus pertinent** pour pouvoir retrouver facilement votre document.

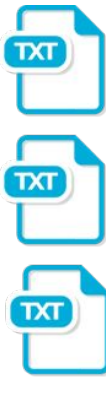

20150911 Minutes

20151210 CR

20150911 CR

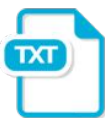

20151210 Minutes

Ici par exemple, il sera plus facile de retrouver un compte rendu en fonction de sa date. L'élément le plus important du document est sa date, c'est donc elle qui apparaît en premier.

#### **5) INDIQUER LES VERSIONS DES DOCUMENTS**

Certains documents peuvent être amenés à évoluer, avoir plusieurs versions avant une version finale. Dans ces cas, il faut préciser la version dans le nom du fichier.

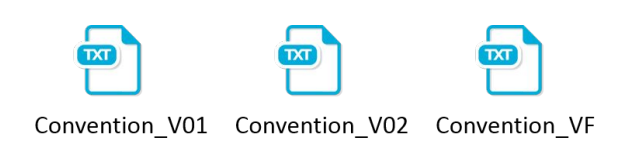

Pour faire simple, ne rédigez que la lettre V suivi du numéro de la version, en deux unités.

Si un numéro de version ne convient pas, vous pouvez le remplacer par une autre convention de nommage, par exemple VP pour Version Provisoire, VF pour Version Finale.

#### DONNER UN NOM BREF ET EXPLICITE (SI VOUS N'ÊTES PAS UNE MACHINE) 1) **MAIS ÇA SE DISCUTE**

#### **MES IDENTIFIANTS DOIVENT-ILS ÊTRE OPAQUES OU SIGNIFIANTS ?**

On parle d'identifiant signifiant quand la chaine de caractères qui constitue l'identifiant est formée à partir des métadonnées qui décrivent la ressource qu'on identifie.

Au contraire, un identifiant opaque est constitué d'une suite de lettres et de chiffres sans rapport avec le contenu de la ressource.

La question du choix entre identifiants signifiants ou opaques est liée à l'utilisation qui est faite de l'identifiant.

Si l'identifiant doit être lu ou manipulé par un utilisateur humain, on aura tendance à vouloir le rendre signifiant. En revanche, si l'identifiant est principalement manipulé par des machines, la longueur de l'identifiant et son opacité importent peu.<br>http://d.opencalais.com/genericHasher-1/c1008719-bca3-3c48-966a-192869743423.html,  $O<sub>II</sub>$ http://dbpedia.org/resource/ Manhattan

Il faut être conscient qu'embarquer de la sémantique dans l'identifiant expose à être confronté aux questions d'ambiguïté de la langue. Il sera éventuellement nécessaire de faire porter par l'identifiant des éléments de désambiguïsation pour en garantir l'unicité.

Par exemple, il est nécessaire d'ajouter un élément de désambiquisation dans l'identifiant pour distinguer l'objet « bidon » (http://exemple.com/categorie/Bidon) et la commune « Bidon » (http://exemple.com/commune/Bidon).

On voit le type d'ambiguïté que peuvent porter des termes comme « avocat » (homonymie) ou « opéra » (polysémie).

Par ailleurs, les possibles évolutions de la langue induisent un risque pour la pérennité.

Par exemple, le concept qui serait ainsi identifié : « http://exemple.com/categorie/biodiesel » devient d'une certaine façon obsolète, dès lors que le journal officiel du 22 juillet 2007 a préconisé l'utilisation de la forme française «biogazole» de préférence à « biodiesel ». Dans ce cas, ou bien l'identifiant du concept s'écarte du libellé du concept, ce qui réduit l'intérêt d'avoir un identifiant signifiant, ou bien on modifie l'identifiant du concept pour l'adapter à l'état de la langue, ce qui remet bien sûr en cause la pérennité de cet identifiant.

# **Recommandations**

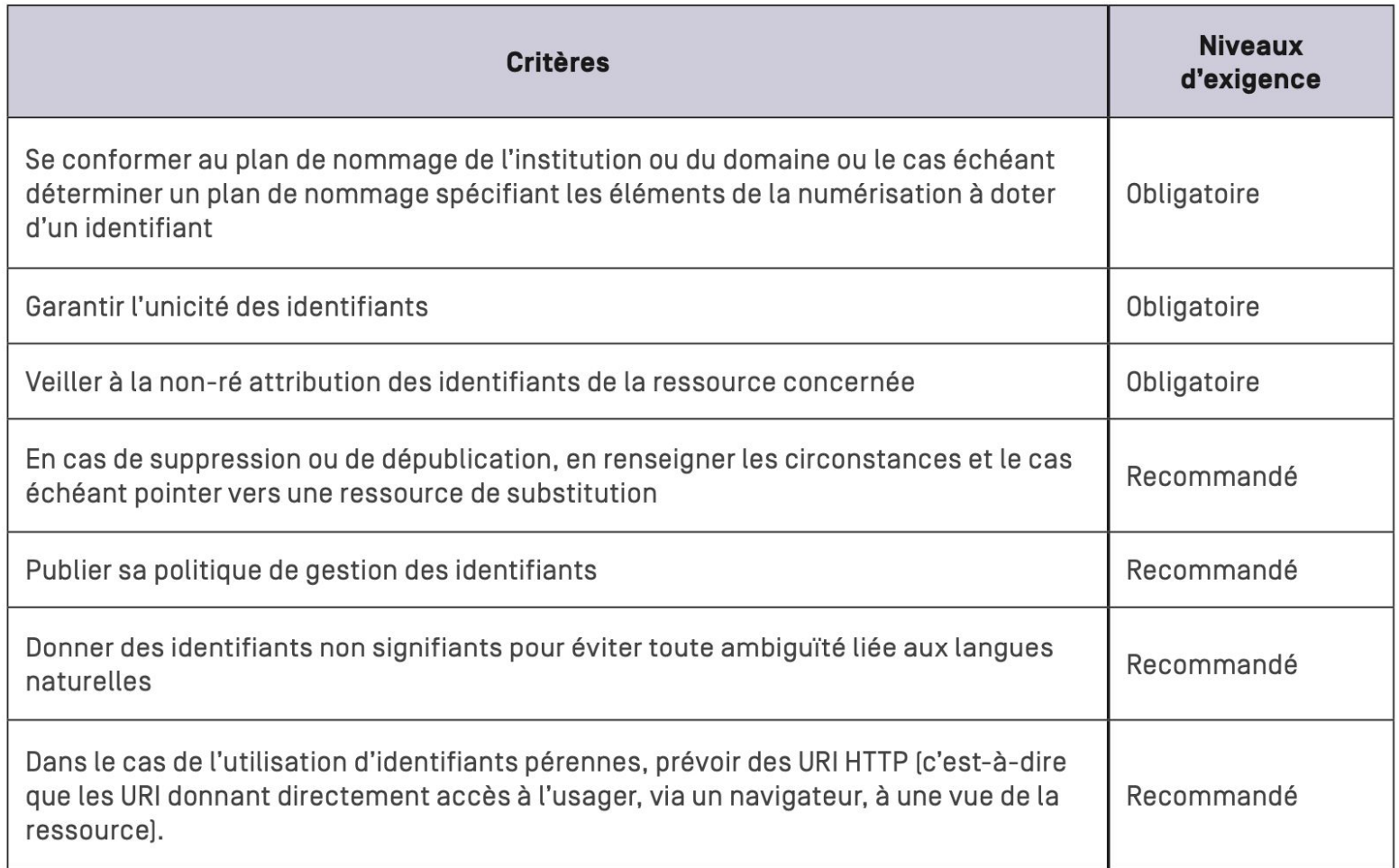

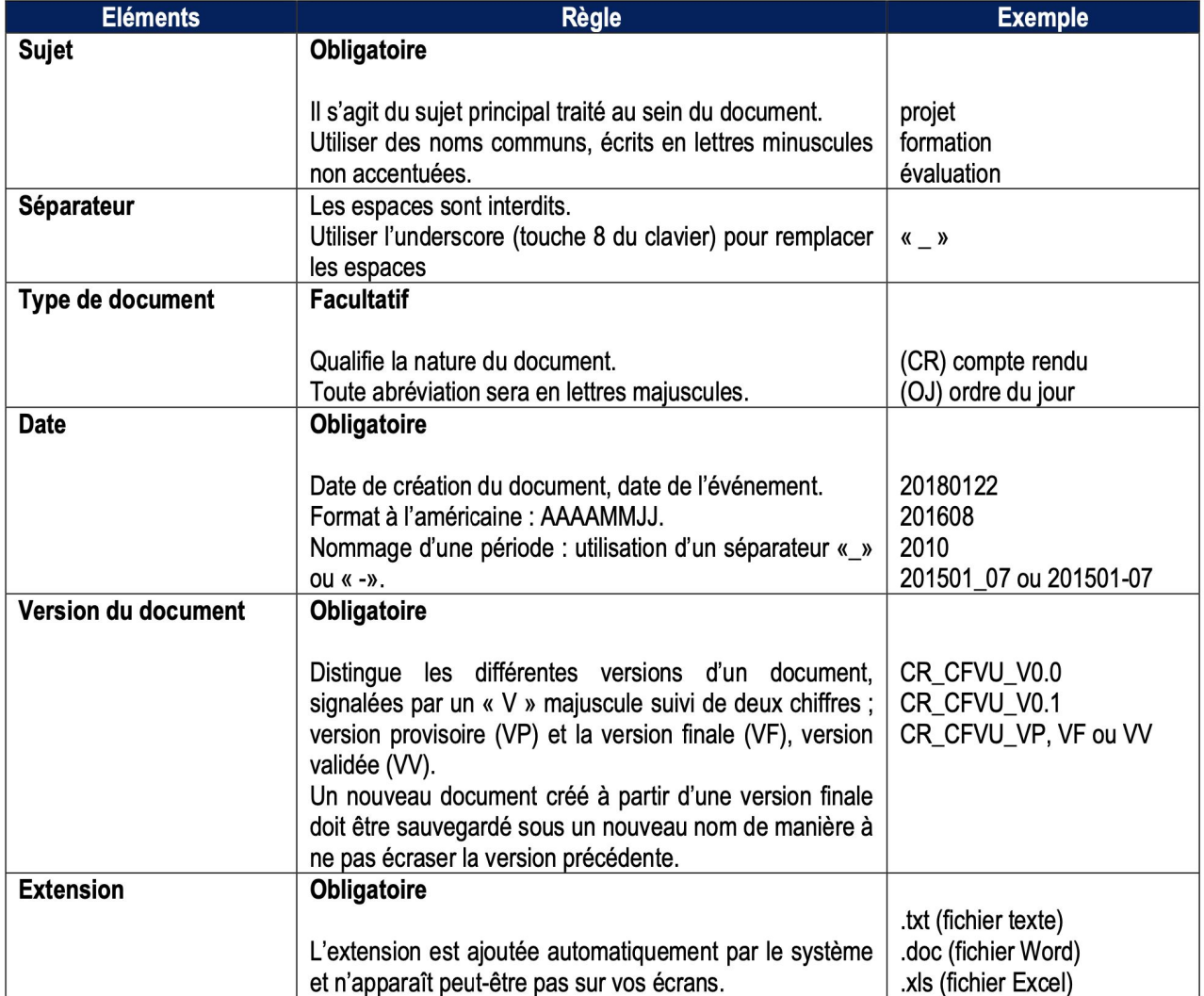